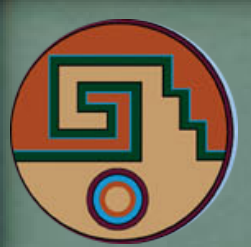

#### Three-loop beta-functions and anomalous dimensions in the SM

<u>A.V. Bednyakov',</u> A.F. Pikelner' and V.N. Velizhanin<sup>2</sup>

<sup>1</sup>Joint Institute for Nuclear Research, 141980 Dubna, Russia

<sup>2</sup>Theoretical Physics Department, Petersburg Nuclear Physics Institute, Orlova Roscha, Gatchina, 188300 St. Petersburg, Russia

Based on ArXiv: 1210.6873 ArXiv: 1212.6829 ArXiv: 1303.4364

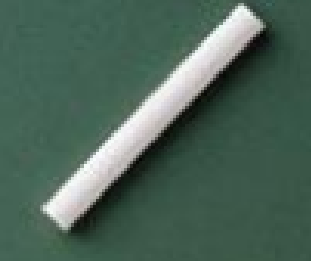

# Some of our motivations . The discovery of the Higgs Boson "finalizes" the SM • No clear experimental hints of New Physics • We have all necessary tools Why not to try? :) NB: The three-loop Renormalization Group Equations (RGE) in the MSSM are know:

What to calculate?  $D=4-2\epsilon$ • Renormalization constants in MS scheme  $Z_{\Gamma}$  of certain dimensionally regularized 2-,3-, and 4-point Green functions  $\Gamma$  at 1, 2, and 3 loops • From  $Z_{\Gamma}$  extract  $Z_{a_i}$  - ren. const. For the SM parameters  $a_i$ • Find <u>Beta-functions</u> from  $Z_{a_i}$  and anomalous dimensions from  $Z_\Gamma$ ACAT 2013, Beijing, 16 May 2013

## SM (running MS) parameters  $a_i = \left(\frac{5}{3}\frac{g_1^2}{16\pi^2}, \frac{g_2^2}{16\pi^2}, \frac{g_s^2}{16\pi^2}, \frac{y_t^2}{16\pi^2}, \frac{y_b^2}{16\pi^2}, \frac{y_\tau^2}{16\pi^2}, \frac{\lambda}{16\pi^2}\right)$ Relation to bare parameters in MS scheme:  $a_{k,\text{Bare}}\mu^{-2\rho_{k}\epsilon}=\widehat{Z_{a_{k}}a_{k}}(\mu)=a_{k}+\sum c_{k}^{(n)}\frac{1}{\epsilon^{n}},$  $\rho_k=1/2$  For gauge and Yukawa  $n=1$  $\rho_{\boldsymbol{k}}=1$  For Higgs self-coupling  $\boxed{\beta_i(a_k)} = \frac{da_i(\mu, \epsilon)}{d\ln\mu^2}$  $\beta_i = \beta_i^{(1)} + \beta_i^{(2)} + \beta_i^{(3)} + \ldots$ ACAT 2013, Beijing, 16 May 2013

#### Known results

(courtesy to M.Steinhauser)

• Gauge couplings:

– 1 loop:

 $-2$ loop:

– 3 loop:

Mihaila,Salomon,Steinhauser'12 (full result for the first time)

#### Known results

(courtesy to M.Steinhauser)

• Yukawa couplings:  $-2$  loop:

[Fischler,Oliensis'82; Machacek,Vaughn'83; Jack,Osborn'84]

– 3 loop:

Chetyrkin, Zoller'12 (no electroweak couplings, only top Yukawa)

#### Known results

(courtesy to M.Steinhauser)

• Higgs sector:  $-2$  loop: – 3 loop: [Machacek,Vaughn'84; Jack,Osborn'84; Chetyrkin, Zoller'12 (no electroweak couplings, only top Yukawa) Chetyrkin, Zoller'13

(full result for the first time)

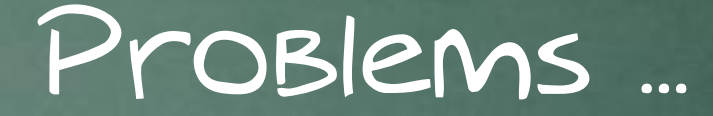

• A lot of Feynman diagrams  $\overline{\mathcal{O}\left(10^4-10^6\right)}$ calculation by hand – impossible...

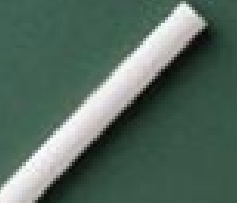

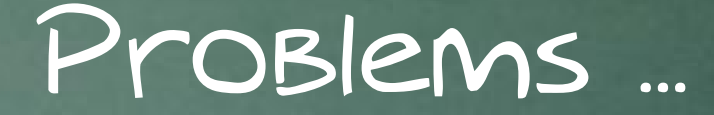

• A lot of Feynman diagrams  $\mathcal{O}\left(10^4-10^6\right)$ calculation by hand – impossible...

 $\cdot$   $\gamma_{5}$  treatment in dimensional regularization

Antocommute or not anticommute?

 $\{\gamma_{\mu}, \gamma_{5}\}\stackrel{?}{=} 0$  vs  $\text{tr}(\gamma^{\mu}\gamma^{\nu}\gamma^{\rho}\gamma^{\sigma}\gamma_{5})\stackrel{?}{=} -4i\epsilon^{\mu\nu\rho\sigma}$ 

- InfraRed Rearrangement (IRR) MS scheme!
	- We are interesting in UV divergencies only, so it is possible to change IR structure of the diagrams
	- This should be done without introduction of spurious IR divergencies.

NB: R\*-operation for dealing with both IR and UV

- InfraRed Rearrangement (IRR)
- Calculation in the unbroken phase of the SM (massless fields)

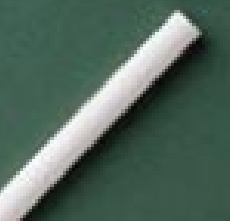

MS scheme!

- InfraRed Rearrangement (IRR) MS scheme!
- Calculation in the unbroken phase of the SM (massless fields)
- Background field-gauge fixing in order to extract gauge beta-functions solely from self-energies

ACAT 2013, Beijing, 16 May 2013 QED-like Ward identities! see e.g. [Abbot '82], [Denner, Weiglein, Dittmaier,'95]

- InfraRed Rearrangement (IRR) MS scheme!
- Calculation in the unbroken phase of the SM (massless fields) SU(2) unbroken!
- Background field-gauge fixing in order to extract gauge beta-functions solely from self-energies
- High level of automatization

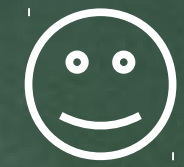

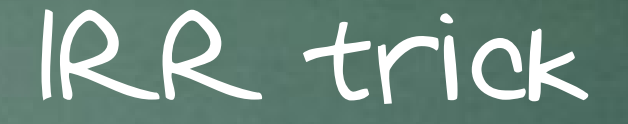

- Variant I:
	- Set all masses to zero
	- Set n external momenta in all relevant diagrams with 2+n legs to zero

#### single-scale propagator-type integrals

- Pro: Multiplicative renormalizability of Green functions can be used
- Con: naïve application can introduce spurios IR (infrared R\* is needed)

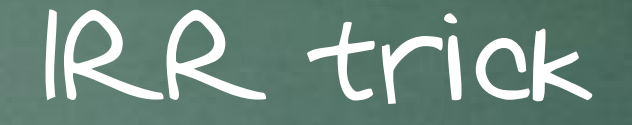

- Variant II:
	- Expand in external momenta around zero to a sufficient order
	- Introduce an auxilarily mass in each propagator

Single-scale vacuum integrals

- Pro: No spurious IR divergencies
- Con: Requires explicit introduction of mass counter terms of gauge and scalar fields

#### IRR tricks. Which one?

#### ● Variant I:

- gauge and Yukawa coupling beta-functions
- Field anomalous dimensions
- Variant II:
	- beta-function for Higgs self-coupling
	- Beta-function for Higgs mass parameter

## The SM in BFG  $\mathcal{L} = \mathcal{L}_{\text{G}} + \mathcal{L}_{\text{H}} + \mathcal{L}_{\text{F}} + \mathcal{L}_{\text{GF}} + \mathcal{L}_{\text{FP}}.$  $\mathcal{L}_\mathrm{G} \;\; = \;\; -\frac{1}{4} G^a_{\mu\nu} G^a_{\mu\nu} - \frac{1}{4} W^i_{\mu\nu} W^i_{\mu\nu} - \frac{1}{4} B_{\mu\nu} B_{\mu\nu} ,$  $G^a_{\mu\nu} = \partial_\mu G^a_\nu - \partial_\nu G^a_\mu + g_s f^{abc} G^b_\mu G^c_\nu,$  $W^i_{\mu\nu} \;\; = \;\; \partial_\mu W^i_\nu - \partial_\nu W^i_\mu + g_2 \epsilon^{ijk} W^j_\mu W^k_\nu,$  $B_{\mu\nu} = \partial_{\mu}B_{\nu} - \partial_{\nu}B_{\mu},$ <br>Quantum field  $G_{\mu}^{a} = \tilde{G}_{\mu}^{a} + \hat{G}_{\mu}^{a},$   $a = 1, ..., 8$  $W_{\mu}^{i} = \tilde{W}_{\mu}^{i} + \hat{W}_{\mu}^{i}, \qquad i = 1, ..., 3$  $D_\mu = \partial_\mu -ig_sT^aG_\mu^a -ig_2\tau^iW_\mu^i +ig_1\frac{Y_W}{2}B_\mu.$ ACAT 2013, Beijing, 16 May 2013

## The SM in BFG  $\mathcal{L} = \mathcal{L}_{\mathrm{G}} + \mathcal{L}_{\mathrm{H}} + \left(\mathcal{L}_{\mathrm{F}}\right) + \mathcal{L}_{\mathrm{GF}} + \mathcal{L}_{\mathrm{FP}}.$

 $= -y_t(\bar{Q}\Phi^c)t_R - y_b(\bar{Q}\Phi)b_R - y_\tau(\bar{L}\Phi)\tau_R + \text{h.c.}$  $\mathcal{L}_{\mathrm{F}}$ 

SU(2) doublets

$$
Q = \begin{pmatrix} t \\ b \end{pmatrix}_L \qquad L = \begin{pmatrix} \nu_\tau \\ \tau \end{pmatrix}_L
$$

 $\Phi=\left(\begin{array}{c} \phi^+(x) \ \frac{1}{\sqrt{2}}\left(h+i\chi\right) \end{array}\right), \quad \Phi^c=i\sigma^2\Phi^\dagger=\left(\begin{array}{c} \frac{1}{\sqrt{2}}\left(h-i\chi\right) \ -\phi^- \end{array}\right)$ 

# The SM in BFG $\mathcal{L} = \mathcal{L}_{\rm G} + \mathcal{L}_{\rm H} + \mathcal{L}_{\rm F} + \mathcal{L}_{\rm GF} + \mathcal{L}_{\rm FP}.$

 $\mathcal{L}_{\rm H} = (D_{\mu} \Phi)^{\dagger} (D_{\mu} \Phi) + m^2 \Phi^{\dagger} \Phi - \lambda (\Phi^{\dagger} \Phi)^2$ 

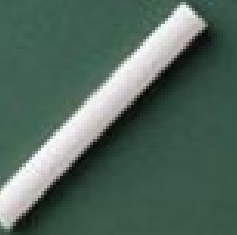

## The SM in BFG

 $\mathcal{L} = \mathcal{L}_{\mathrm{G}} + \mathcal{L}_{\mathrm{H}} + \mathcal{L}_{\mathrm{F}} + \mathcal{L}_{\mathrm{GF}} + \mathcal{L}_{\mathrm{FP}}.$ 

$$
\mathcal{L}_{\mathrm{H}} = (D_{\mu} \Phi)^{\dagger} (D_{\mu} \Phi) + m^{2} \Phi^{\dagger} \Phi - \lambda (\Phi^{\dagger} \Phi)^{2}
$$

The renormalization constant and corresponding beta-function can be extracted from the renormalization of the composite operator

$$
\Phi^{\dagger}\Phi=\left(\frac{h^2+\chi^2}{2}+\phi^+\phi^-\right)
$$

## The SM in BFG

 $\mathcal{L} = \mathcal{L}_{\rm G} + \mathcal{L}_{\rm H} + \mathcal{L}_{\rm F} + \left( \mathcal{L}_{\rm GF} \right) + \mathcal{L}_{\rm FP}.$ 

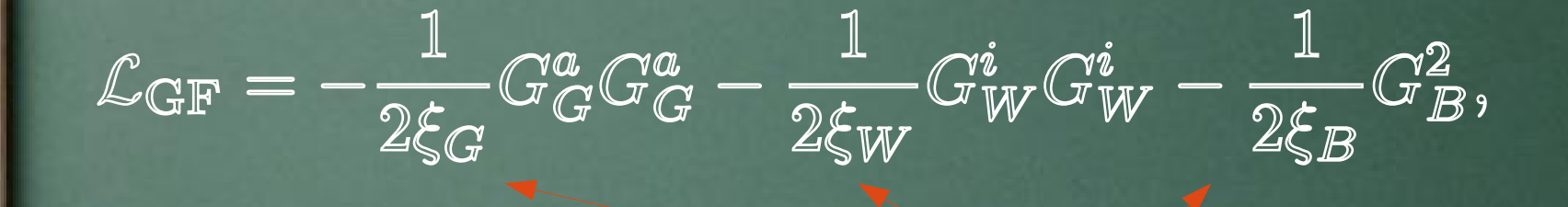

 $G^a_{G} \;\; = \;\; \partial_\mu \tilde{G}^a_\mu + g_s f^{abc} \hat{G}^b_\mu \tilde{G}^c_\mu$  $G_W^i \quad = \quad \partial_\mu \tilde{W}_\mu^i + g_2 \epsilon^{ijk} \hat{W}_\mu^j \tilde{W}_\mu^k$  $G_B = \partial_\mu \tilde{B}_\mu$ 

For non-abelian quantum fields ordinary derivative is substituted by the covariant one involving corresponding

## The SM in BFG  $\mathcal{L} = \mathcal{L}_{\mathrm{G}} + \mathcal{L}_{\mathrm{H}} + \mathcal{L}_{\mathrm{F}} + \mathcal{L}_{\mathrm{GF}} + (\mathcal{L}_{\mathrm{FP}})$  ${\cal L}_{\rm FP} = - \bar{c}_\alpha \frac{\delta G_\alpha}{\delta \theta^\beta} c_\beta \qquad \alpha, \beta = (G, W, B)$

 $\delta \tilde{G}^a_\mu \quad = \quad (D_\mu \theta_G)^a = \partial_\mu \theta^a_G + g_s f^{abc} G^b_\mu \theta^c_G \,,$  $\delta \tilde{W}^i_\mu \;\; = \;\; (D_\mu \theta_W)^i = \partial_\mu \theta^i_W + g_2 \epsilon^{ijk} W^j_\mu \theta^k_W \,,$  $\delta \tilde{B}_{\mu}$  =  $\partial_{\mu} \theta_B$ .

Infinitesimal quantum gauge transformation

#### What we calculate?  $h, \; \phi^\pm_{\perp}, \; \chi$  $V=G^a,W^i,B$  $f=t,\; b,\; \tau$  $Z_{\hat{V}}$  $Z_{\tilde{V}}$  $Z_{f_{R}}$  $Z_{f_L}$  $Z_h = Z_{\phi^{\pm}} = Z_{\chi}$  $Z_{g_1} = Z_{\hat{B}}^{-1/2}, \; Z_{g_2} = Z_{\hat{W}}^{-1/2}, \; Z_{g_s} = Z_{\hat{G}}^{-1/2}.$  $f_{L,R}$  $Z_{y_f} = \frac{Z_{ff\phi}}{\sqrt{Z_{f_L}Z_{f_R}Z_{\phi}}}$  $\phi=h,\chi$  $f_{R,L}$  $Z_{ff\phi}$  . ACAT 2013, Beijing, 16 May 2013

#### What we calculate?

MATAD BAMBA

 $h$ 

 $\overline{h}$ 

 $\hbar$ 

 $\boldsymbol{h}$ 

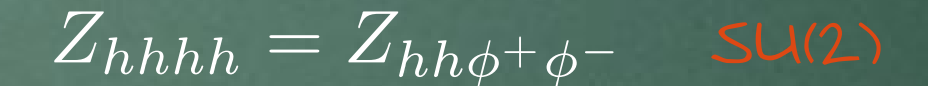

 $\overline{h}$ 

 $\,h$ 

 $Z_{\lambda} = \frac{Z_{hhhh}}{Z_{h}^2} = \frac{Z_{hh\phi} + \phi}{Z_{h}Z_{\phi}}$ 

ACAT 2013, Beijing, 16 May 2013

 $\phi^-$ 

## A comment on mass anomalous dimension

Mass parameter  $m^2$ anomalous dimension can be found by considering the following diagrams:

**A** 

i.e., by selecting the diagrams which contribute to  $hh\phi^+\phi^-$  Green function and have  $\phi^+, \; \phi^$ external particles connected to a four-vertex  $\frac{Z_{hh\,[\phi^+\phi^-]}}{Z_{h}}$  $\mathbb{Z}_{m}$ ,  $^2$ 

Æ

ACAT 2013, Beijing, 16 May 2013

Æ

#### Our setup

- Public and private computer codes:
	- LanHEP [A.Semenov]
	- FeynArts [Kublbeck,Eck,Mertig,Hahn]
	- Diana (QGRAF) [Fleischer,Tentyuokov]([Nogueira])
	- MINCER [Gorishii,

- COLOR [van Ritbergen,Schellekens,Vermaseren]
- BAMBA [Velizhanin]
- MATAD [Steinhauser]
- Some awk/python/bash magic

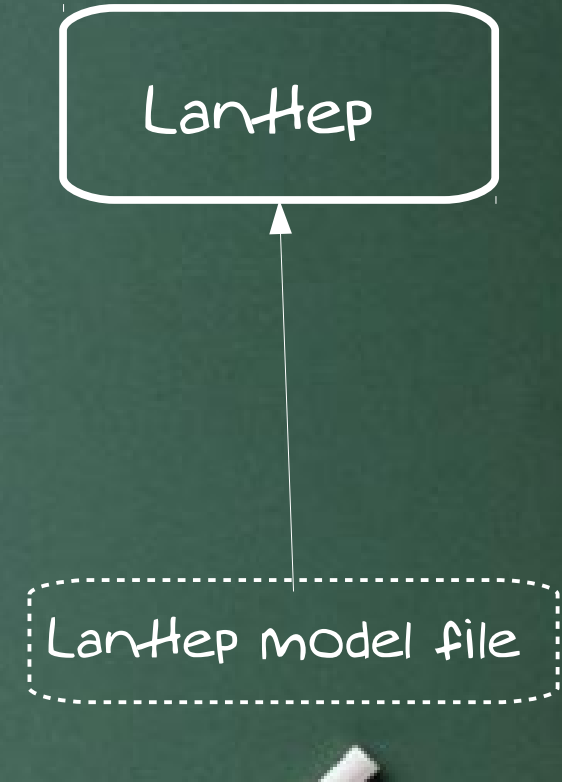

ACAT 2013, Beijing, 16 May 2013 Variant I (MINCER)

# ACAT 2013, Beijing, 16 May 2013 Automatization... FeynArts LanHep Variant I (MINCER) LanHep model file

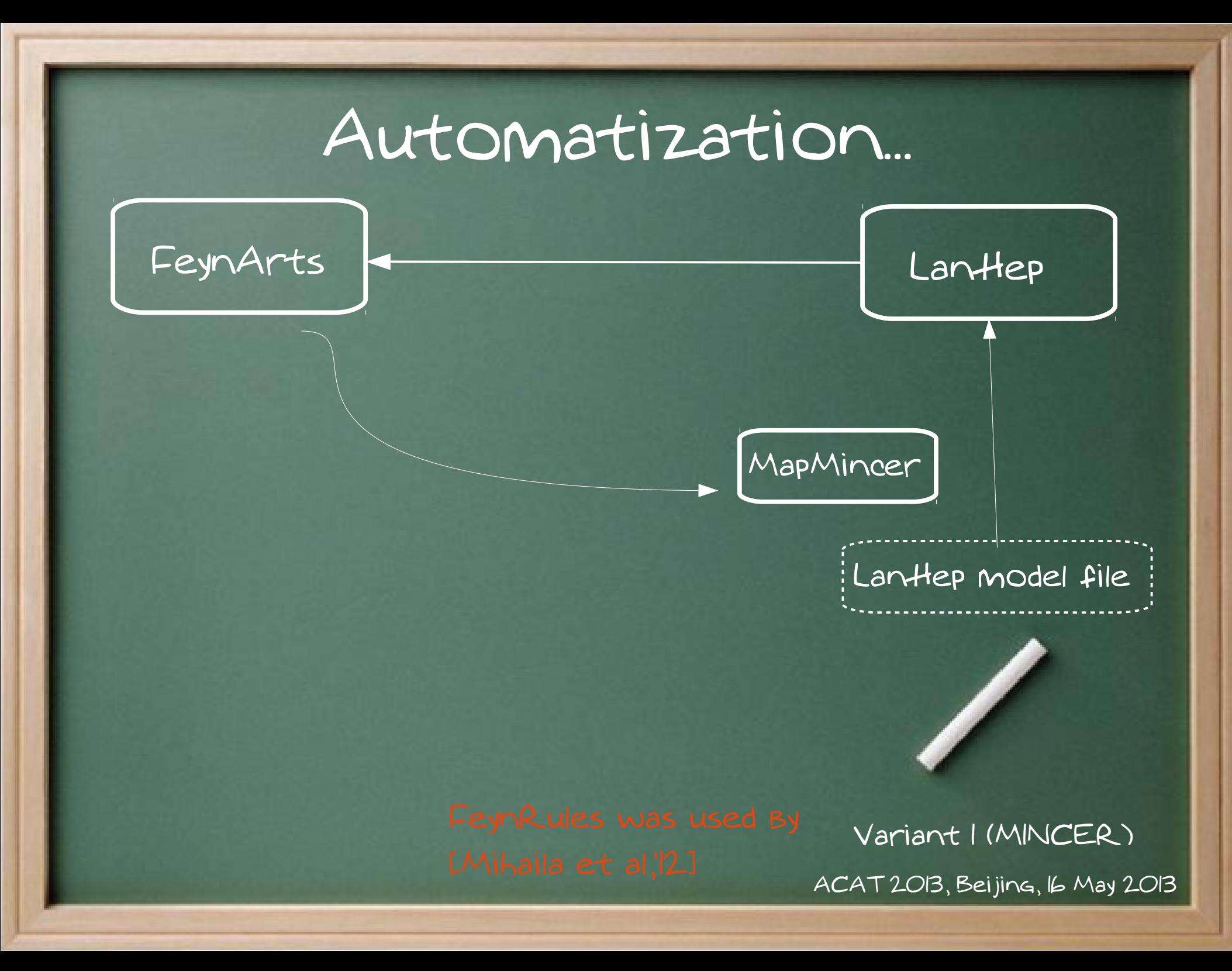

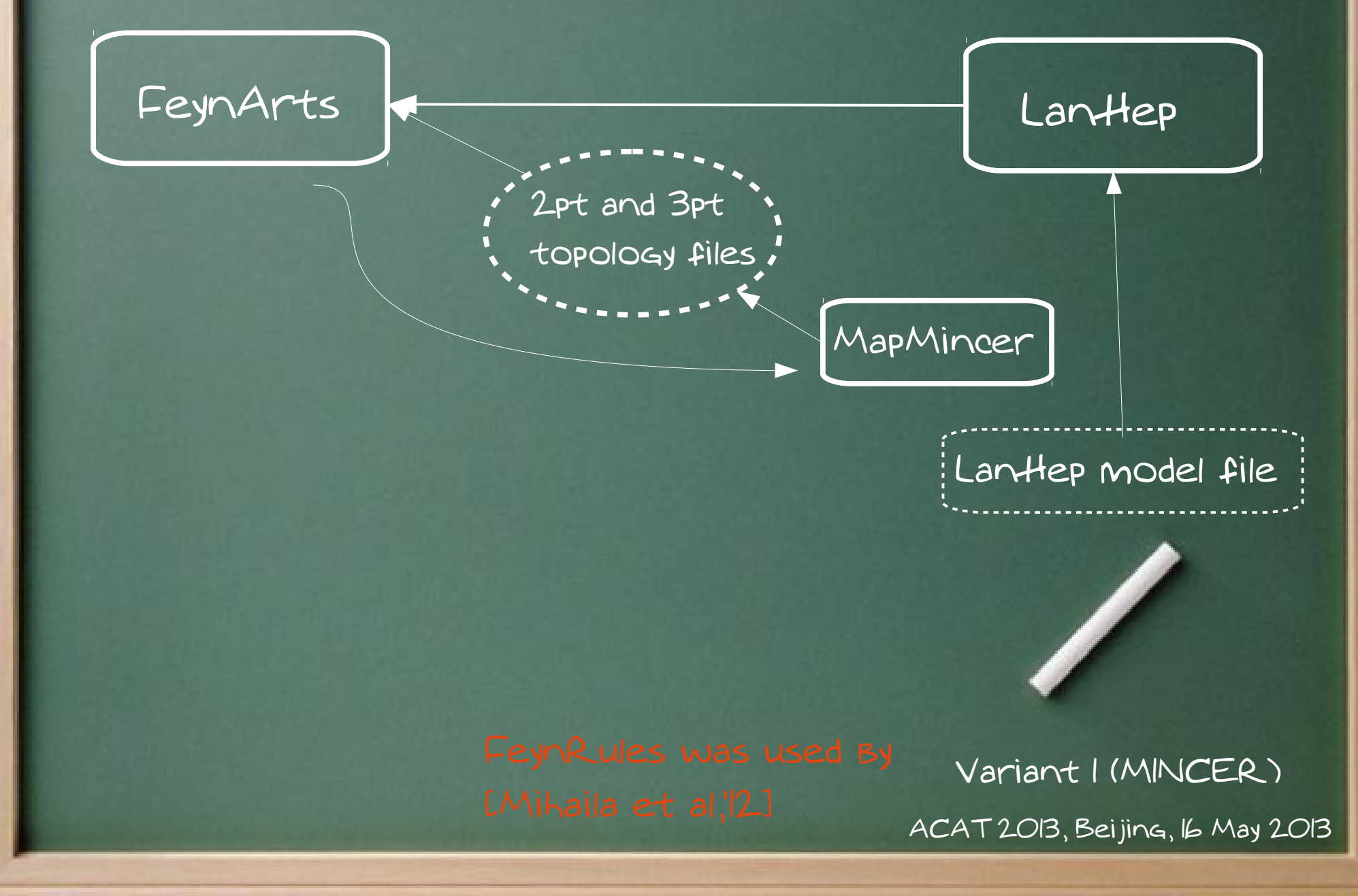

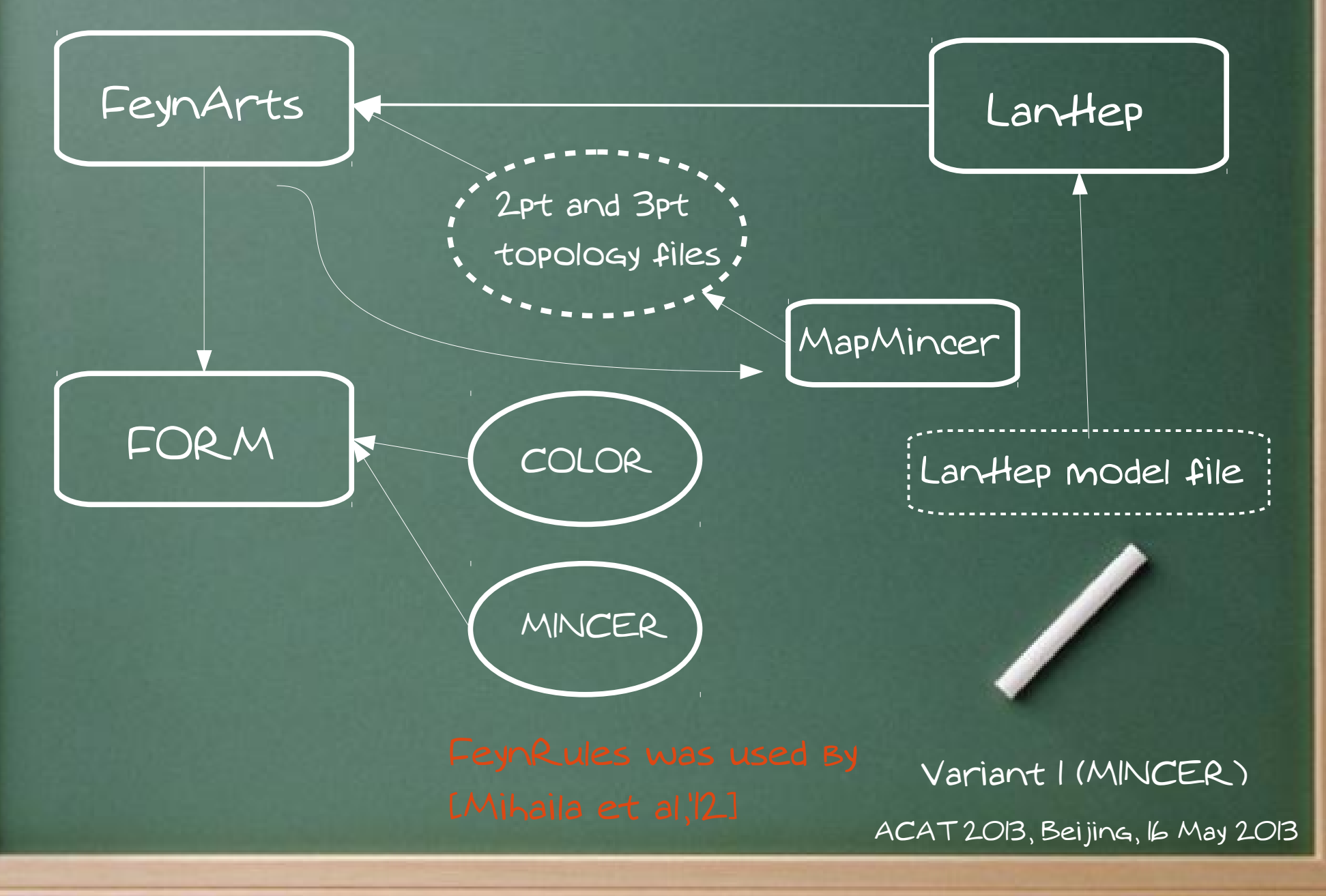

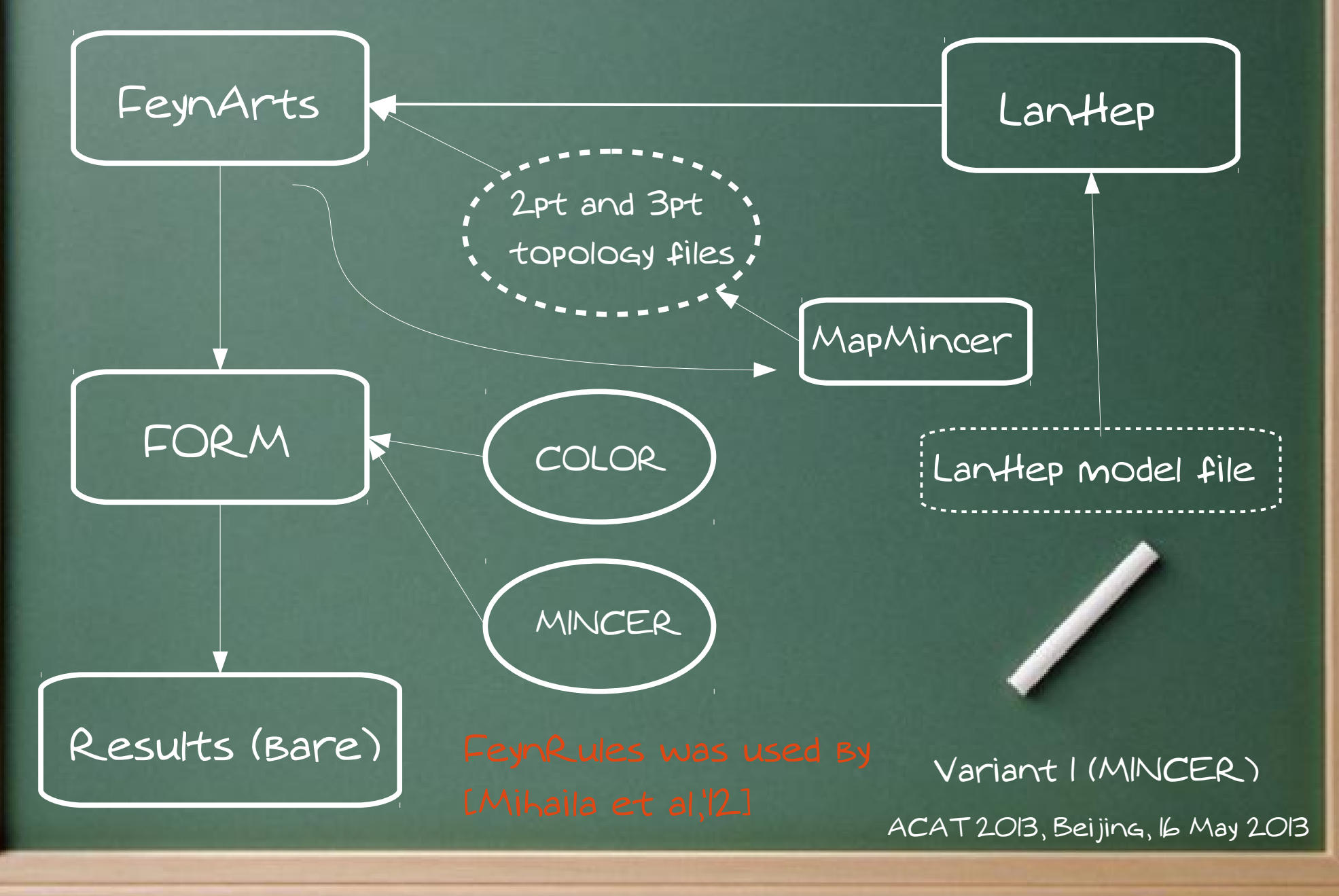

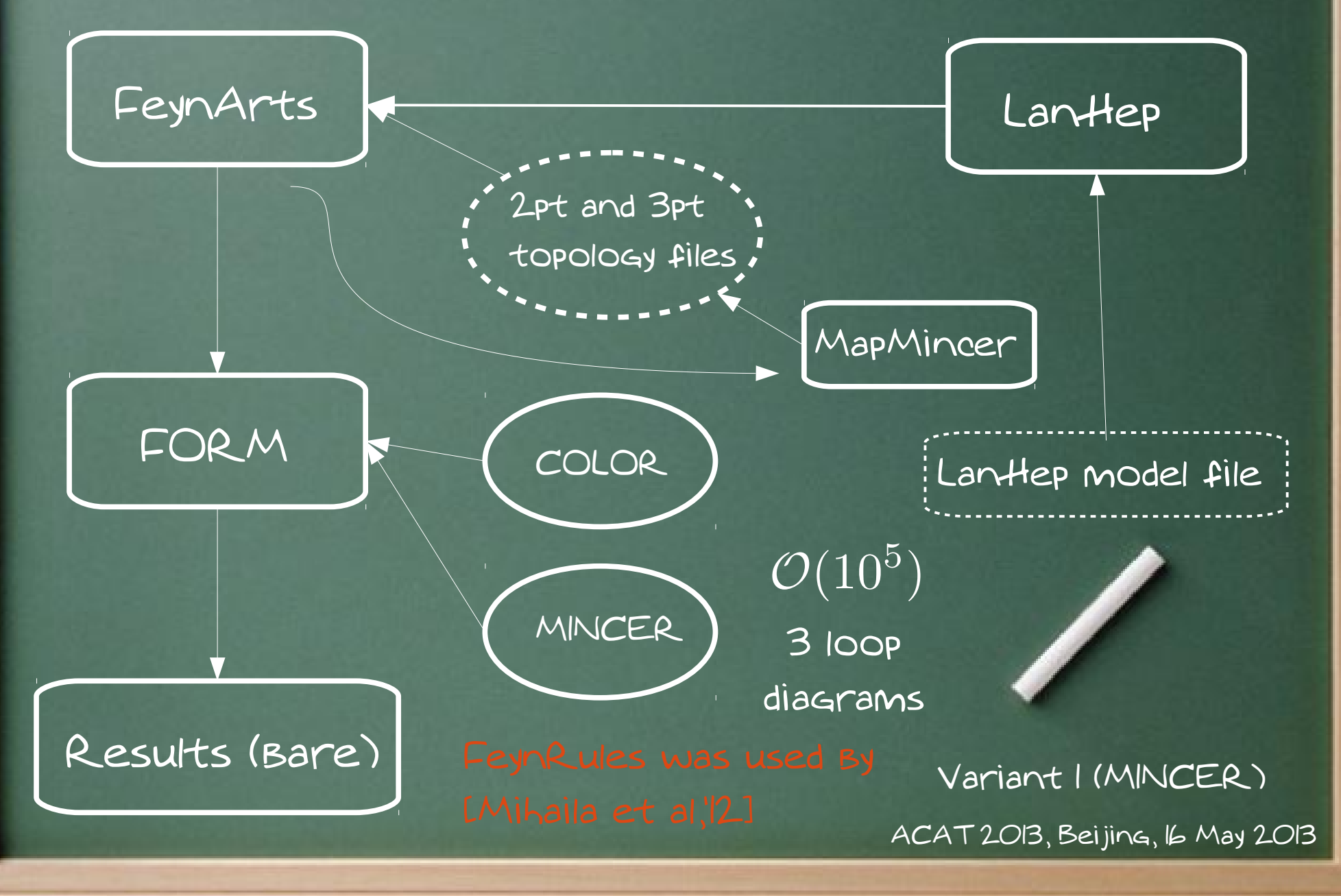

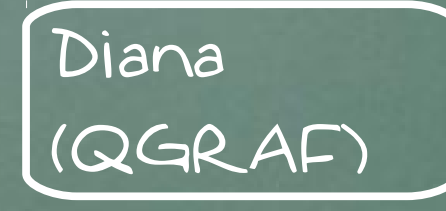

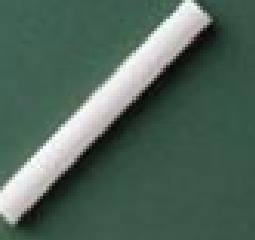

ACAT 2013, Beijing, 16 May 2013 Variant II (bubbles)

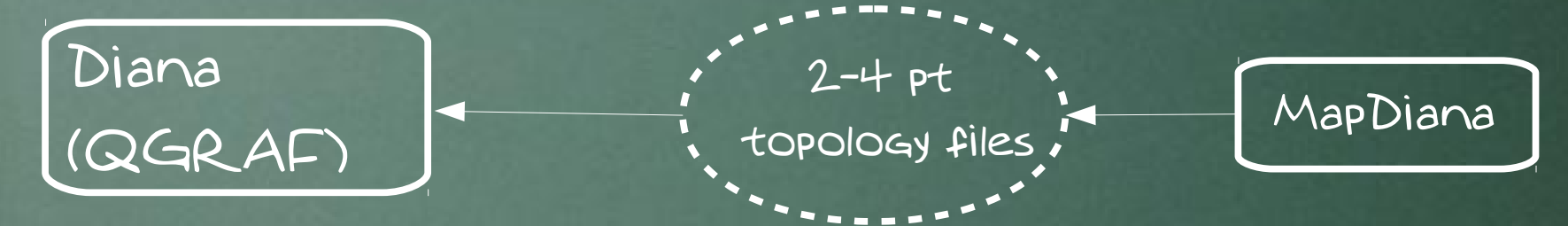

ACAT 2013, Beijing, 16 May 2013 Variant II (BuBBles)

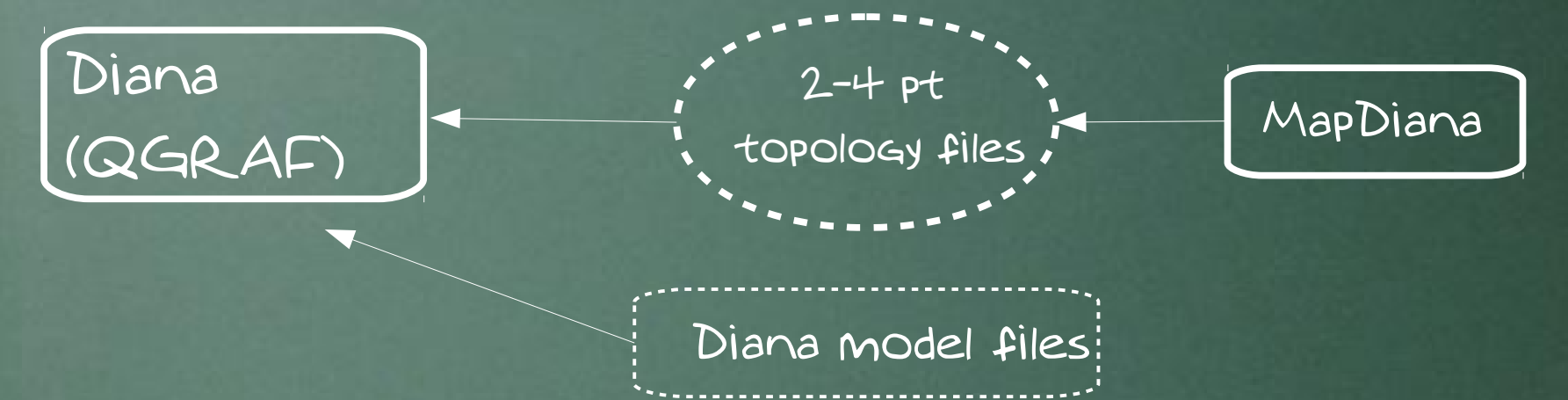

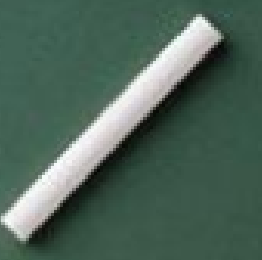

ACAT 2013, Beijing, 16 May 2013 Variant II (bubbles)

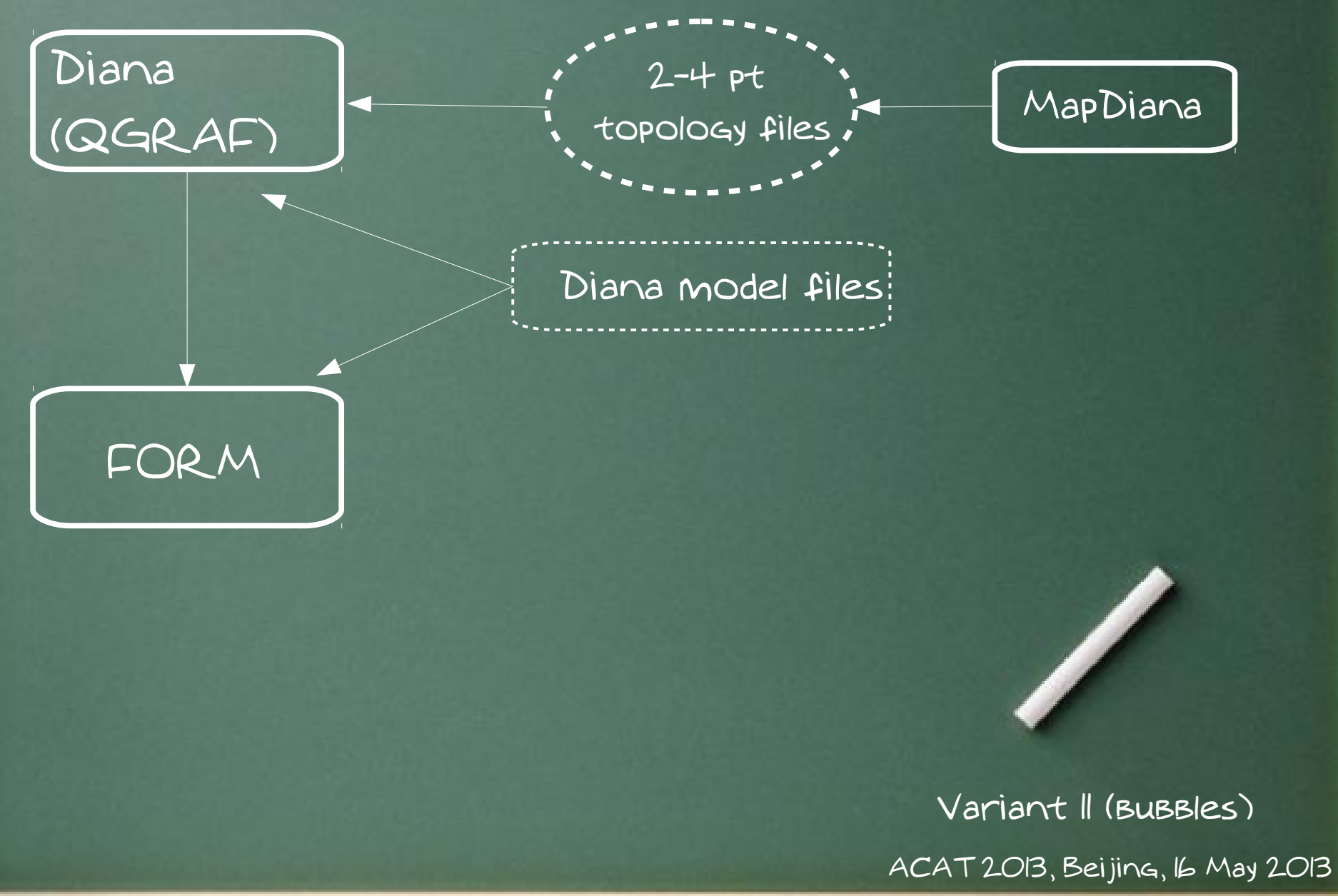

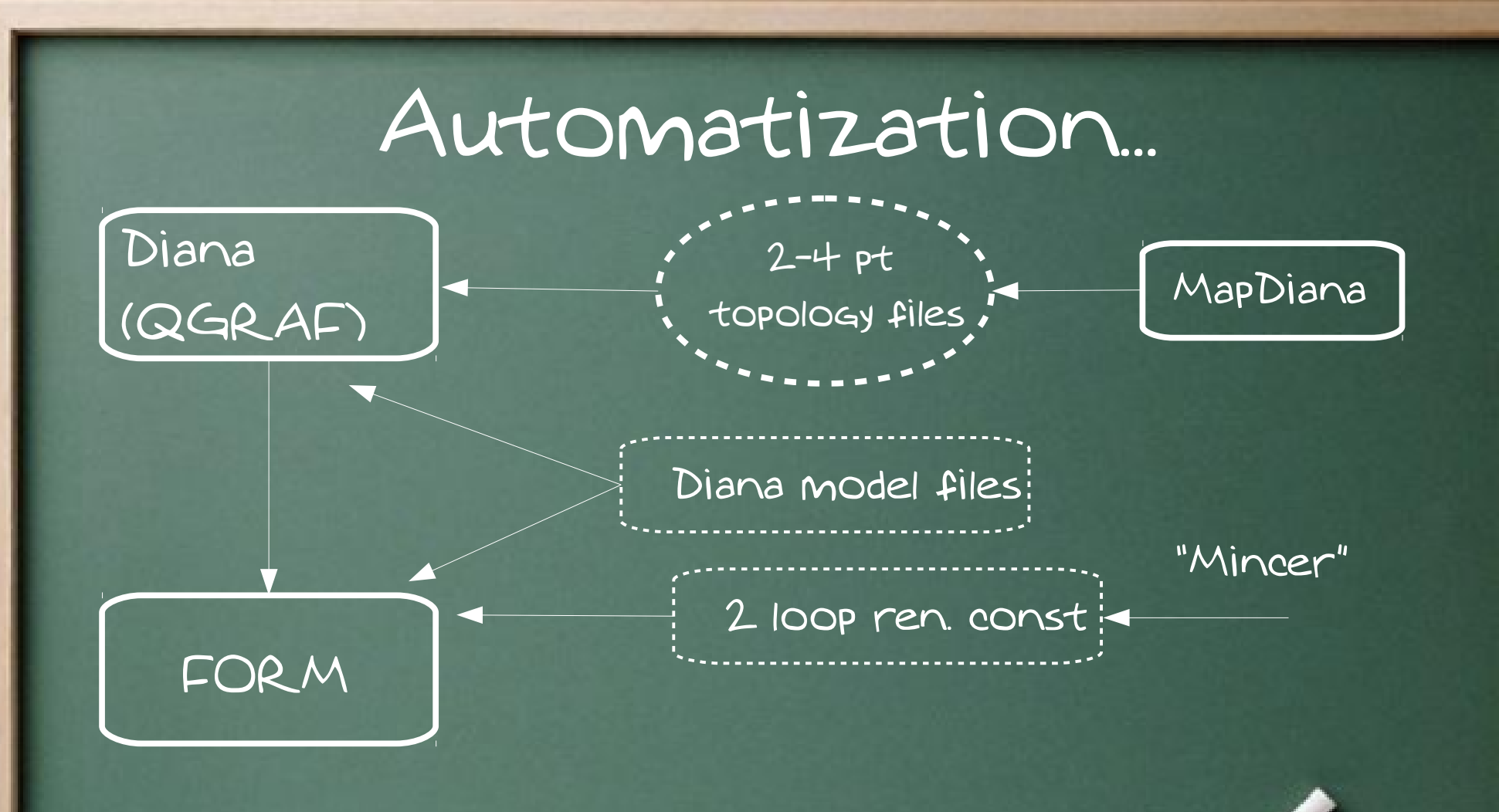

ACAT 2013, Beijing, 16 May 2013 Variant II (bubbles)

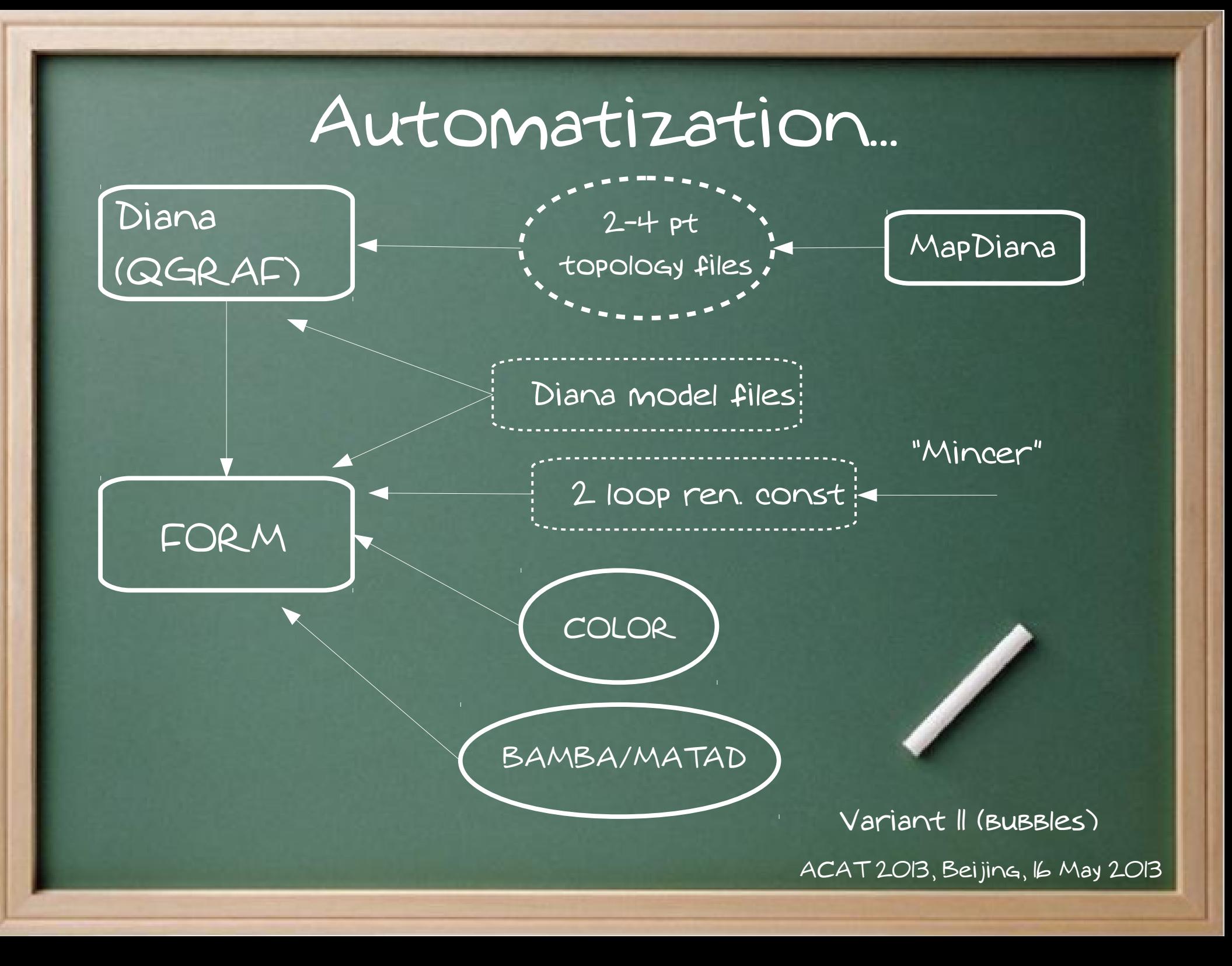

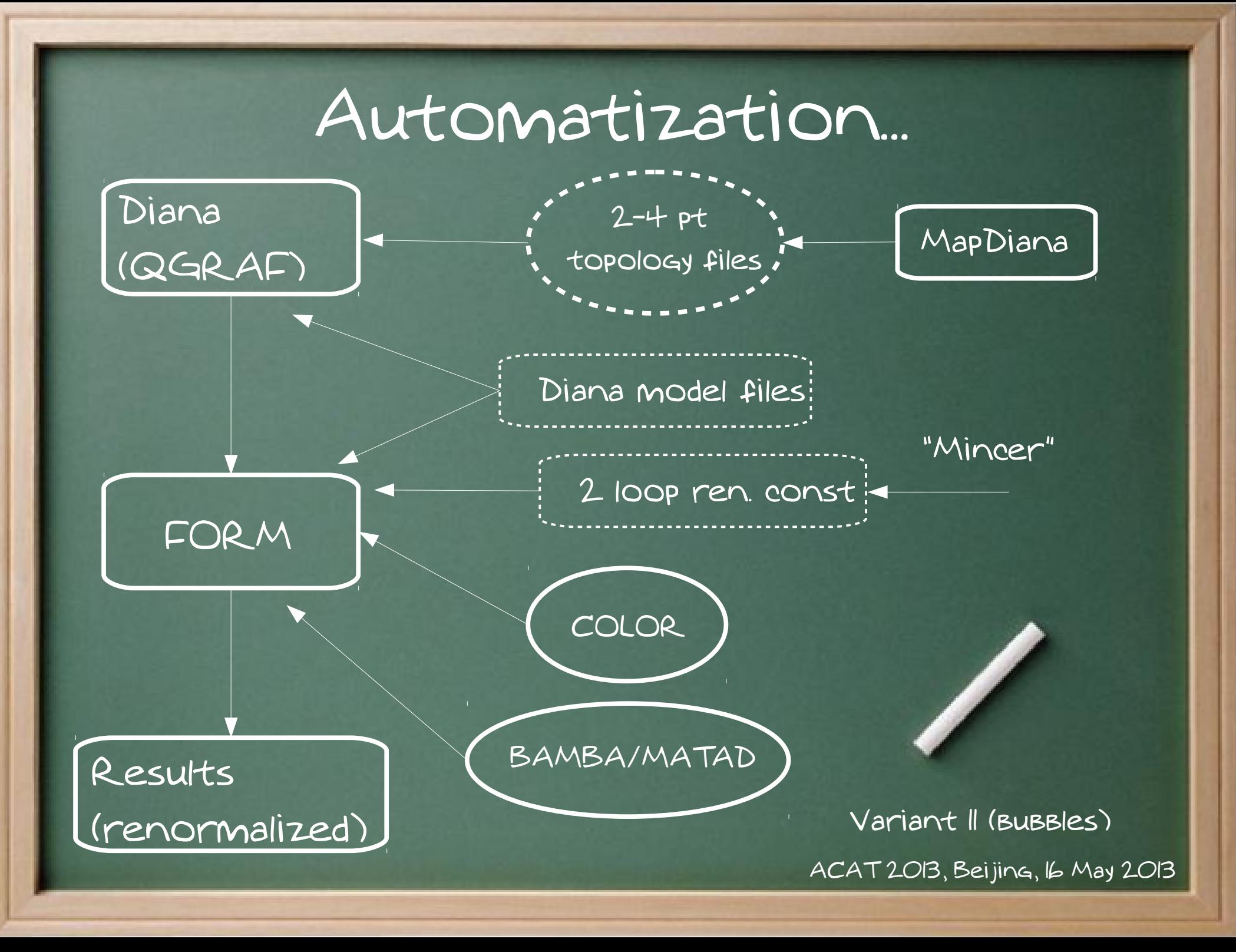

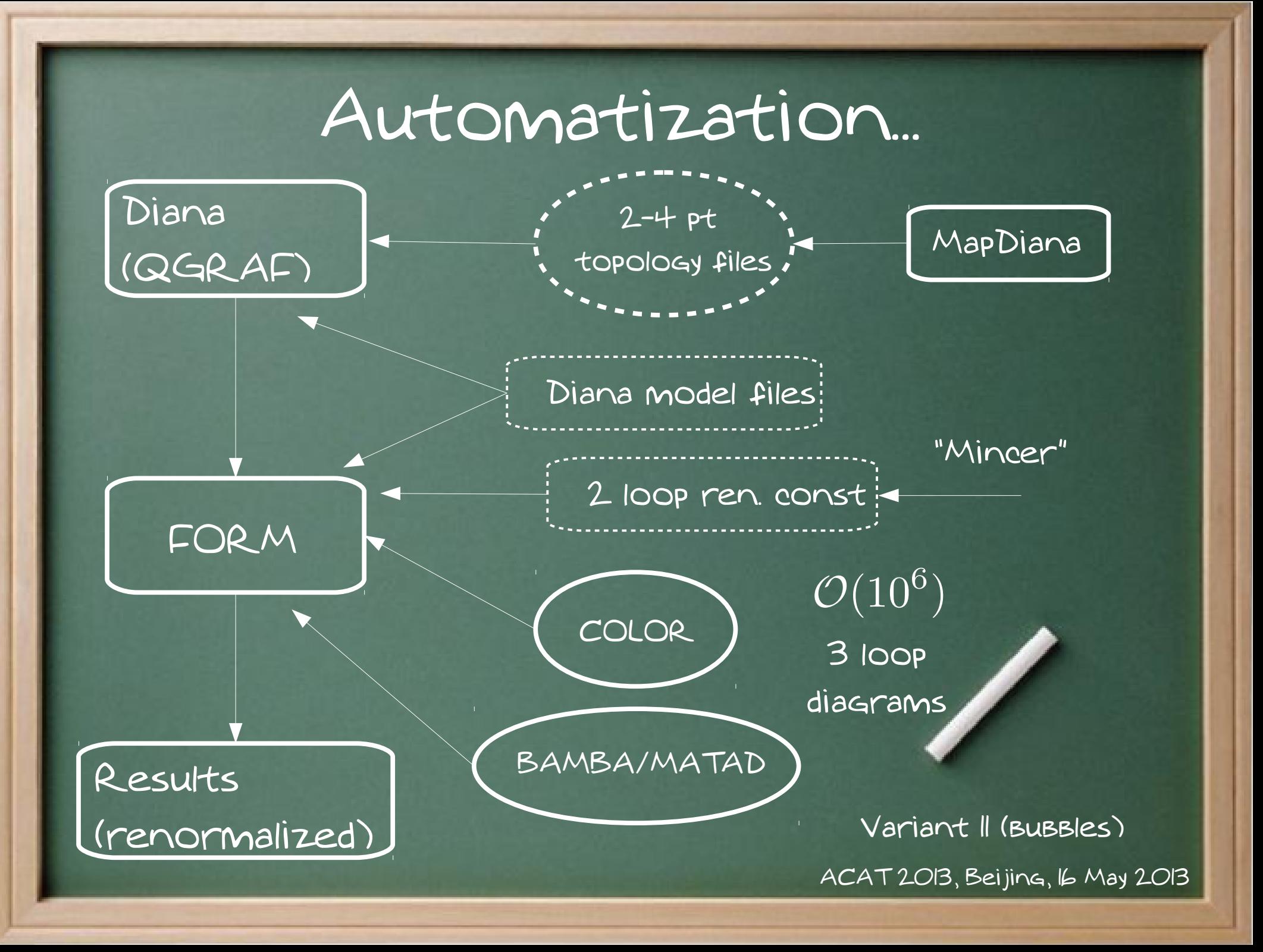

#### ...and (our) "solutions" (II)

 $\gamma_{5}$ 

In D dimensions

See review [Jegerlehner,'00]

#### $\{\gamma_{\mu}, \gamma_5\} = 0 \qquad \longrightarrow \qquad \text{tr}(\gamma^{\mu} \gamma^{\nu} \gamma^{\rho} \gamma^{\sigma} \gamma_5) = 0$ Naive DREG

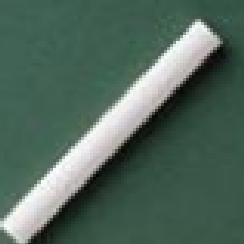

#### ...and (our) "solutions" (II)

 $\gamma_{5}$  (

In D dimensions

See review [Jegerlehner,'00]

 $\{\gamma_{\mu},\gamma_{5}\}=0$   $\qquad \qquad \text{tr}\left(\gamma^{\mu}\gamma^{\nu}\gamma^{\rho}\gamma^{\sigma}\gamma_{5}\right)=0$ 

Naive DREG

How about?

 $\operatorname{tr}\left(\gamma^{\mu}\gamma^{\nu}\gamma^{\rho}\gamma^{\sigma}\gamma_{5}\right)\stackrel{?}{=} -4i\epsilon^{\mu\nu\rho\sigma}\blacktriangledown$ 

ACAT 2013, Beijing, 16 May 2013

4D object!

• Semi-naive treatment of Gamma5: - Use  $\{\gamma_5, \gamma^{\mu}\}=0$ ,  $\gamma_5^2=1$ to put all the gamma5's to the rightmost position in a fermion chain\*  $-$  "Even" traces (no  $\%$  left) pose no problem  $-$  In "Odd" traces (one  $\gamma_5$ left) we use  $\mathcal{O}(\epsilon)$  $\gamma_{5}=-\frac{\imath}{4!}\epsilon_{\mu_{1}\mu_{2}\mu_{3}\mu_{4}}\gamma^{\mu_{1}}\gamma^{\mu_{2}}\gamma^{\mu_{3}}\gamma^{\mu_{4}}$ – Contract Eps-tensors as in 4D! Difference!ACAT 2013, Beijing, 16 May 2013

 $\text{tr}(\gamma^{\mu}\gamma^{\nu}\gamma^{\rho}\gamma^{\sigma}\gamma_5) = -4i\epsilon^{\mu\nu\rho\sigma}$ 

Vector indices should be contracted either with external momenta or with each other

Two closed fermion loops are required

What kind of fermion loops appear in our calculations?

What kind of fermion loops appear in our calculations?

Two internal fermion loops

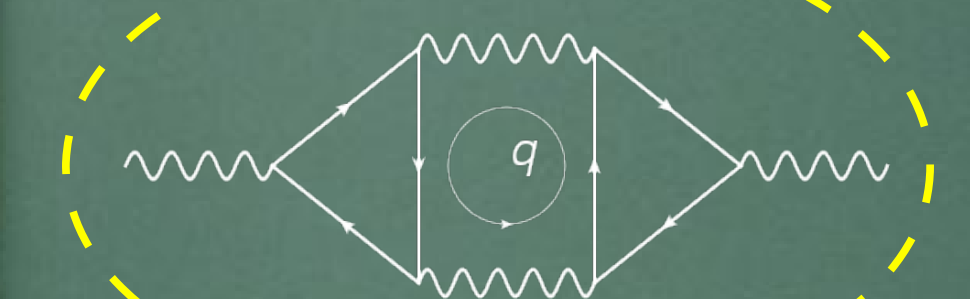

Only bosonic external fields at three loops Gauge-Anomaly cancelations: No EPS-contibution upon summation over the SM fermions

"Dangerous" diagrams<br> $\mathcal{O}(\epsilon)$ error

What kind of fermion loops appear in our calculations?

One internal loop and one external fermion chain

Relevant for our calculation of Yukawa coupling Z's Become a loop in Dirac

space upon contraction with a projector

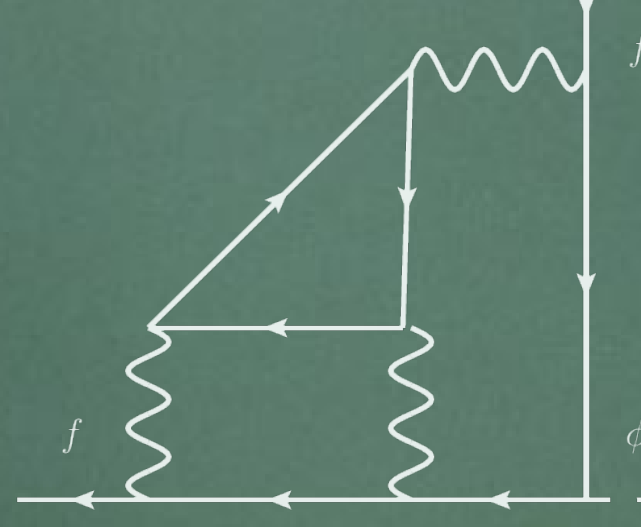

Gauge-Anomaly cancelations: No EPS-contibution upon summation over the SM fermions

What kind of fermion loops appear in our calculations?

One internal loop and one external fermion chain

Relevant for our calculation of Yukawa coupling Z's Become a loop in Dirac

space upon contraction with a projector

Gauge-Anomaly cancelations: No EPS-contibution upon summation over the SM fermions

What kind of fermion loops appear in our calculations?

One internal loop and one external fermion chain

Relevant for our calculation of Yukawa coupling Z's

Become a loop in Dirac space upon contraction with a projector  $\mathcal{O}(\epsilon)$ Not important error

Non-trivial contribution!

The price of simultaneous application of the above-mentioned rules is the fact that there is an ambiguity in positioning of gamma5 in a trace, e..g.

 $g^{\mu_1\mu_6}$   $[\text{Tr}(\gamma_5\gamma_{\mu_1}\dots\gamma_{\mu_6}) - \text{Tr}(\gamma_{\mu_6}\gamma_5\gamma_{\mu_1}\dots\gamma_{\mu_5})] \propto (D-4)\epsilon_{\mu_1...\mu_5}$ [Kreimer'94]

We are lucky! FeynArts and DIANA uniquely define "cut" points of closed fermion chains for all the diagrams with the same "Generic" propotype

 $\overline{\phantom{a}}$ 

#### Results. U(1) gauge coupling

Three-loop contribution to the three-loop beta-function:)

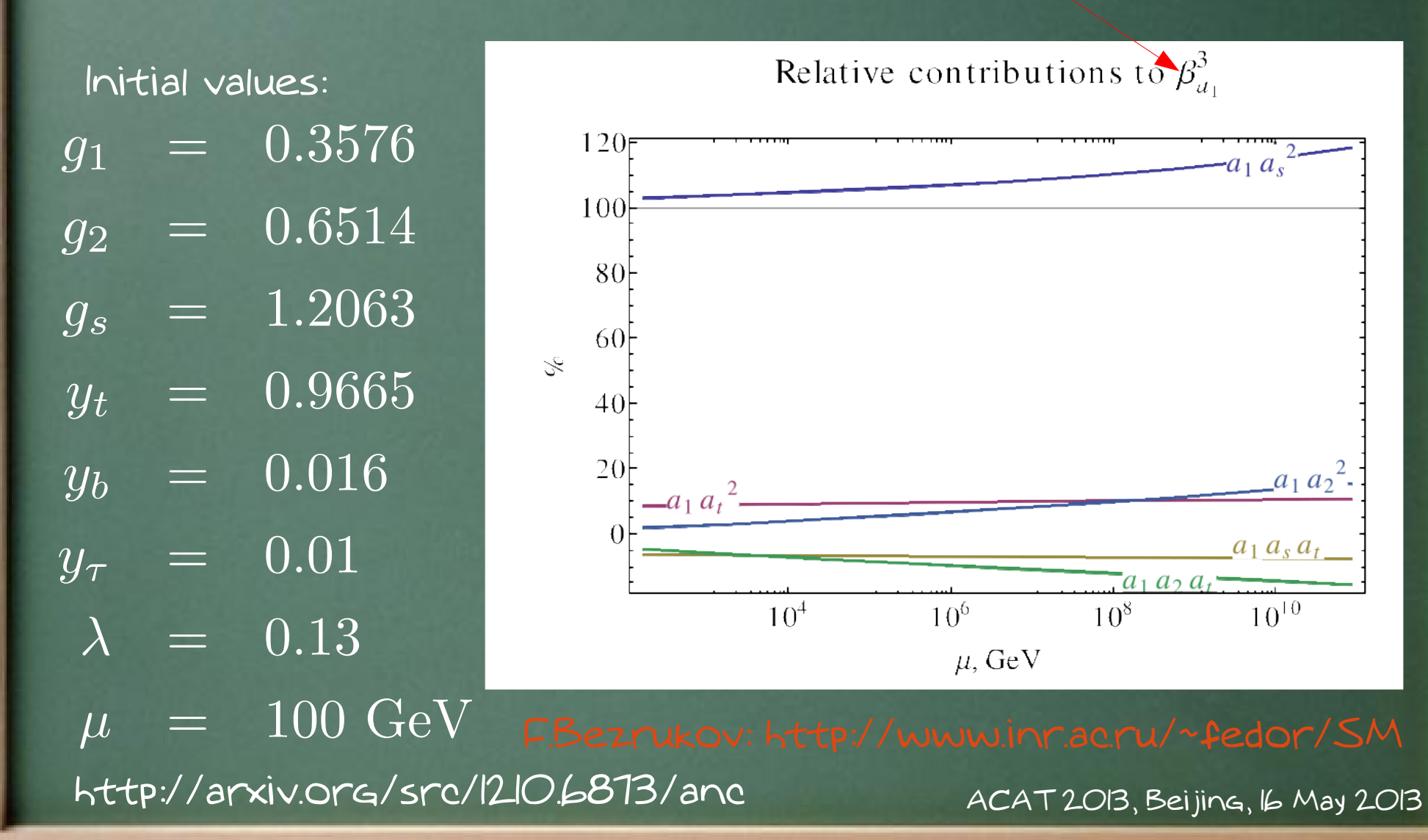

#### Results. U(1) gauge coupling

Initial values: $a_1 = 0.00134996$  $a_2 = 0.00268702$  $a_s = 0.009215$  $a_t = 0.00592$  $a_b = 1.62 \cdot 10^{-6}$  $a_{\tau} = 6.33 \cdot 10^{-7}$  $\hat{\lambda} = 0.00088$ 

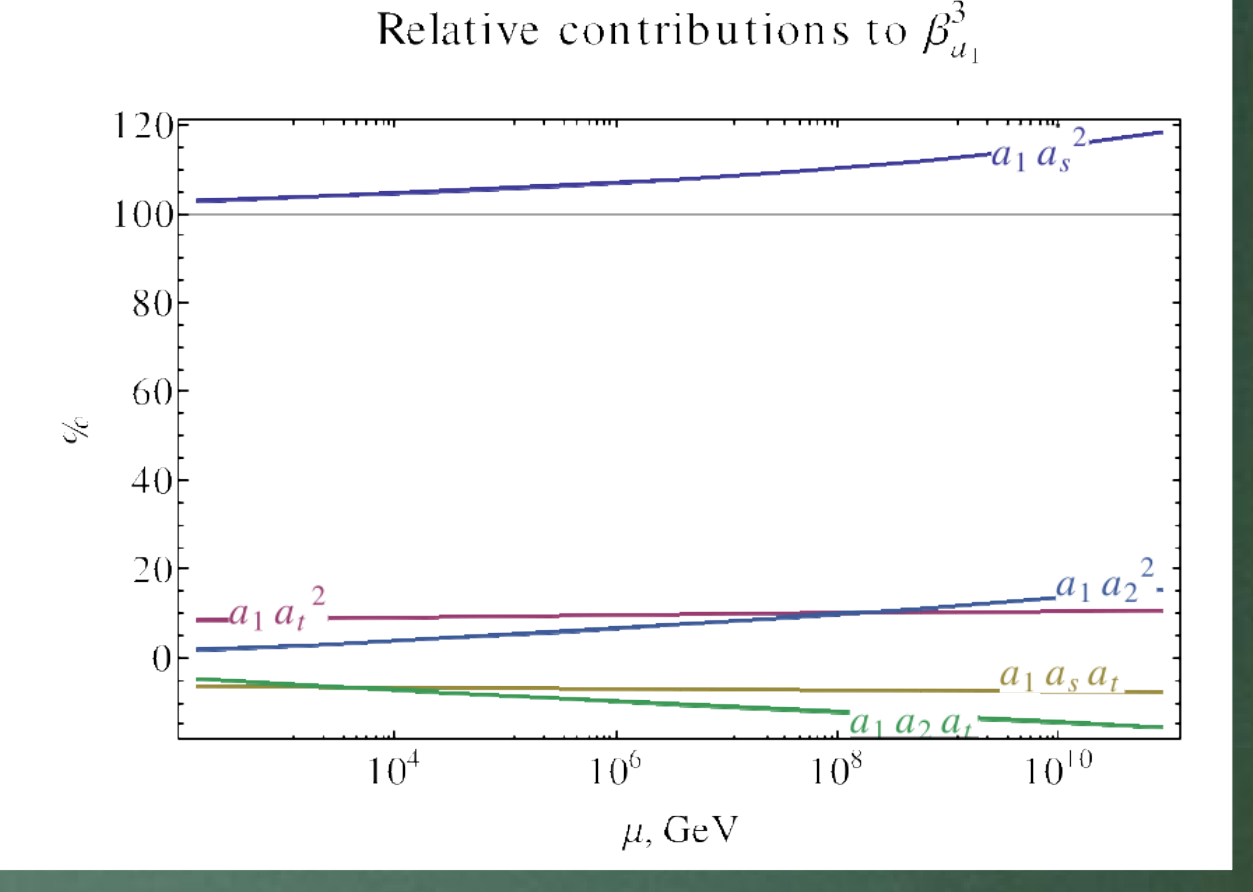

http://arxiv.org/src/1210.6873/anc

#### Results. SU(2) gauge coupling

Initial values: $a_1 = 0.00134996$  $a_2 = 0.00268702$  $a_s = 0.009215$  $a_t = 0.00592$  $a_b = 1.62 \cdot 10^{-6}$  $a_{\tau} = 6.33 \cdot 10^{-7}$  $\hat{\lambda} = 0.00088$ 

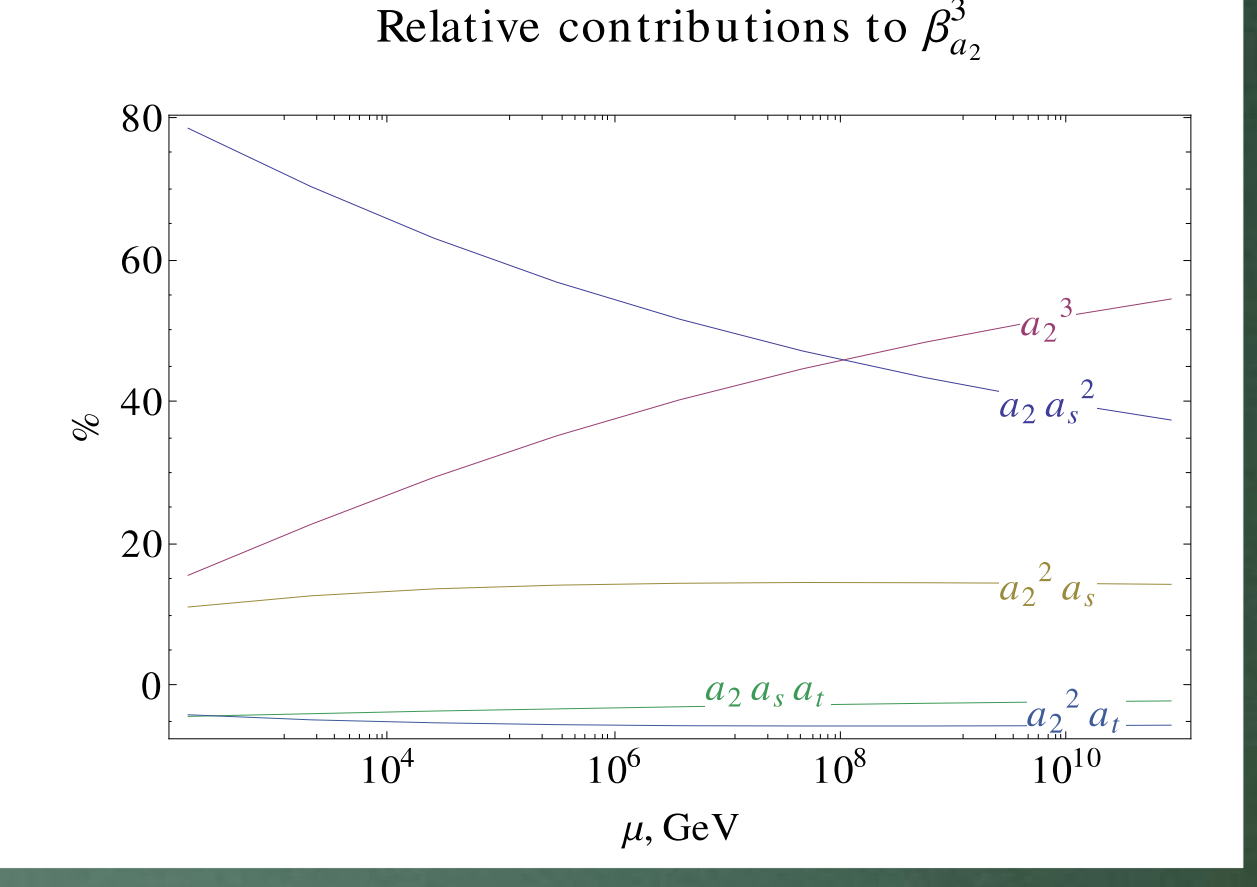

http://arxiv.org/src/1210.6873/anc

#### Results. SU(3) gauge coupling

Initial values: $a_1 = 0.00134996$  $a_2 = 0.00268702$  $a_s = 0.009215$  $a_t = 0.00592$  $a_b = 1.62 \cdot 10^{-6}$  $a_{\tau} = 6.33 \cdot 10^{-7}$  $\hat{\lambda} = 0.00088$ 

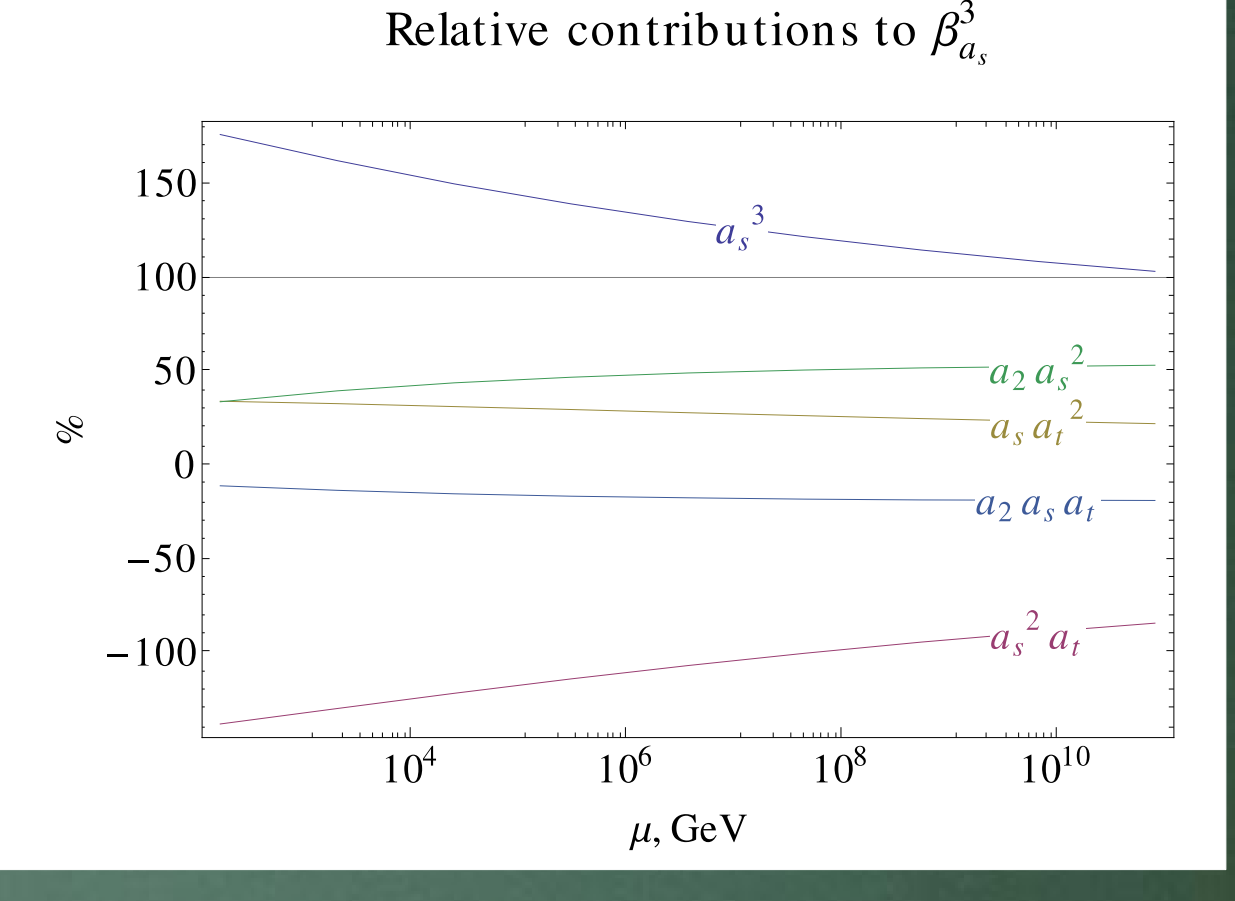

http://arxiv.org/src/1210.6873/anc

### Results. Top Yukawa

Initial values: $a_1 = 0.00134996$  $a_2 = 0.00268702$  $a_s = 0.009215$  $a_t = 0.00592$  $a_b = 1.62 \cdot 10^{-6}$  $a_{\tau} = 6.33 \cdot 10^{-7}$  $\hat{\lambda} = 0.00088$ 

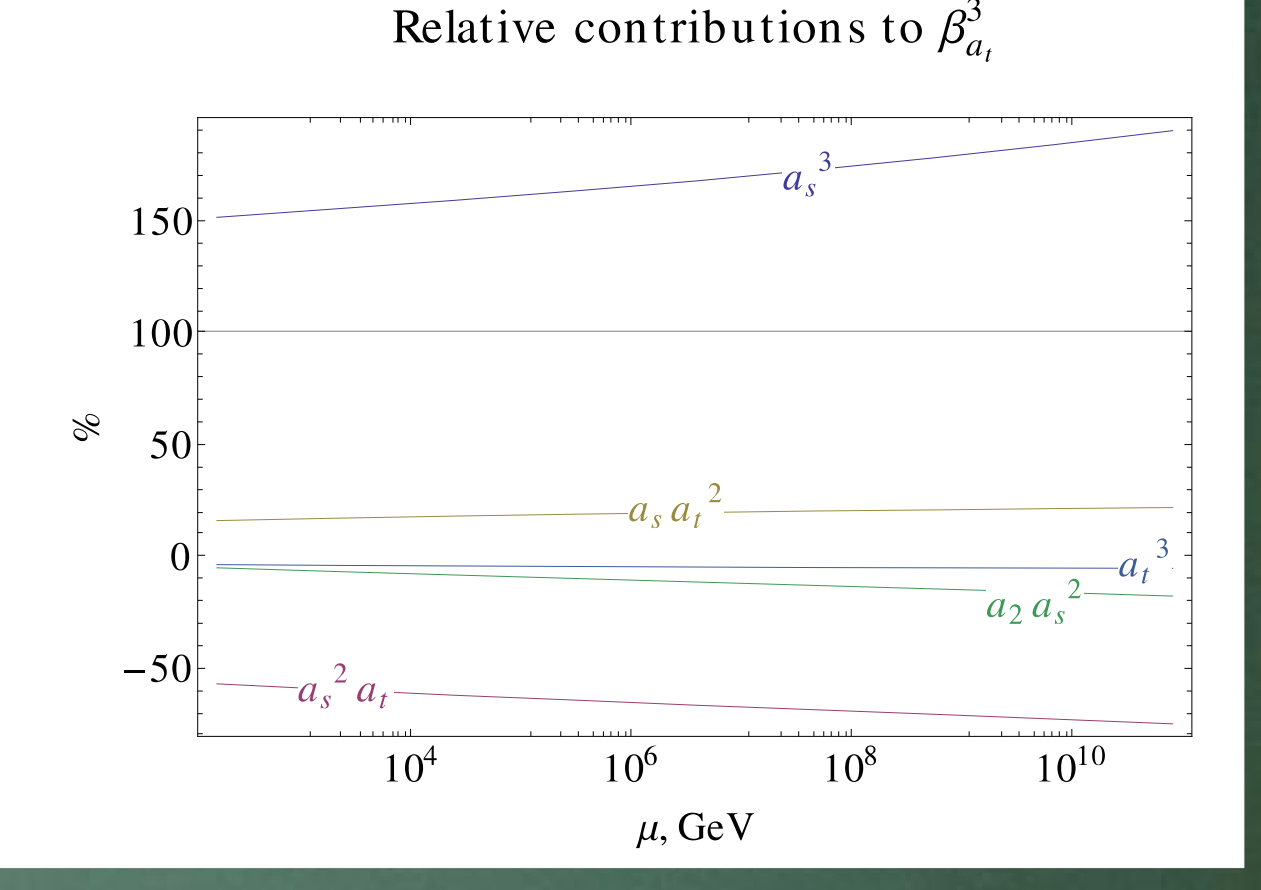

http://arxiv.org/src/1212.6829/anc

#### Results. Bottom Yukawa

Initial values: $a_1 = 0.00134996$  $a_2 = 0.00268702$  $a_s = 0.009215$  $a_t = 0.00592$  $a_b = 1.62 \cdot 10^{-6}$  $a_{\tau} = 6.33 \cdot 10^{-7}$  $\hat{\lambda} = 0.00088$ 

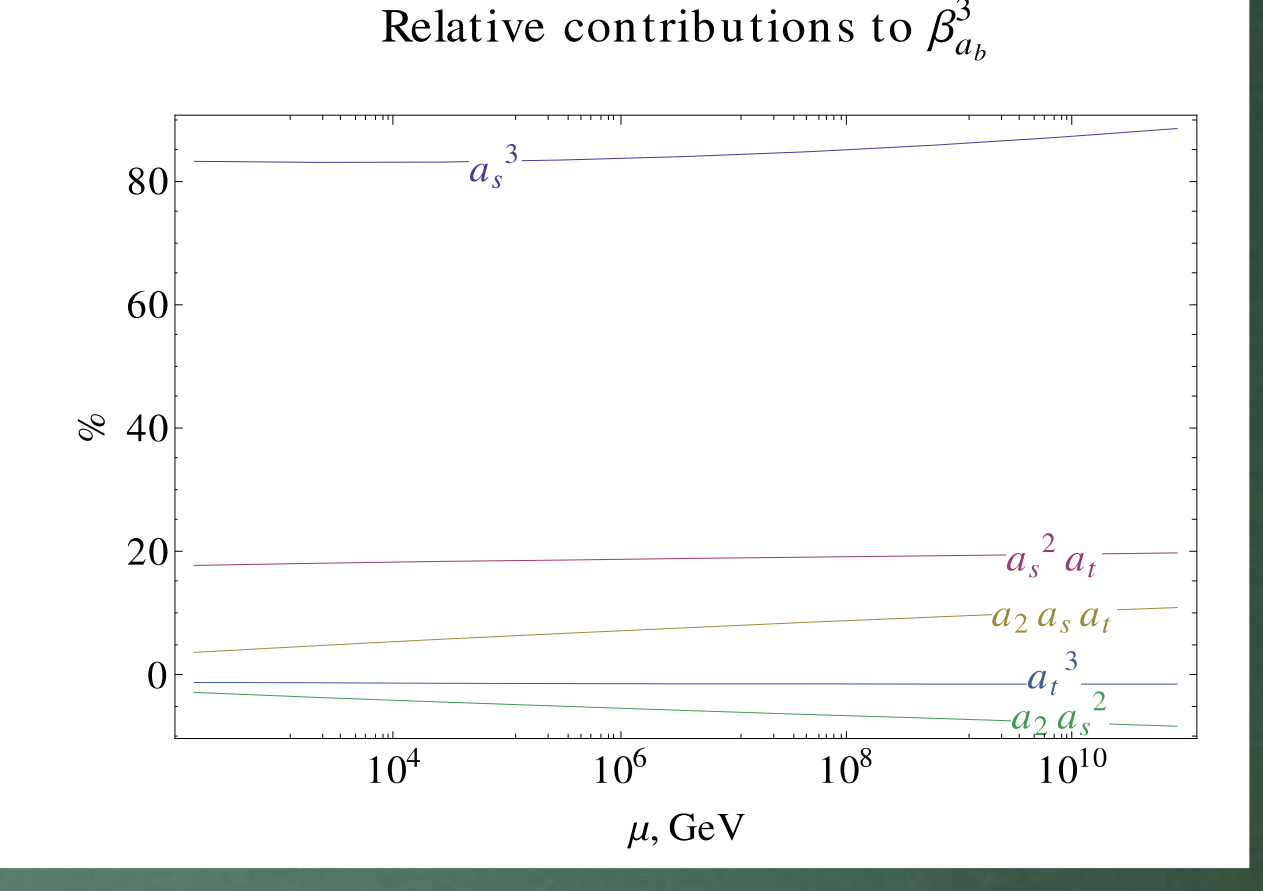

http://arxiv.org/src/1212.6829/anc

#### Results. Tau Yukawa

Initial values: $a_1 = 0.00134996$  $a_2 = 0.00268702$  $a_s = 0.009215$  $a_t = 0.00592$  $a_b = 1.62 \cdot 10^{-6}$  $a_{\tau} = 6.33 \cdot 10^{-7}$  $\hat{\lambda} = 0.00088$ 

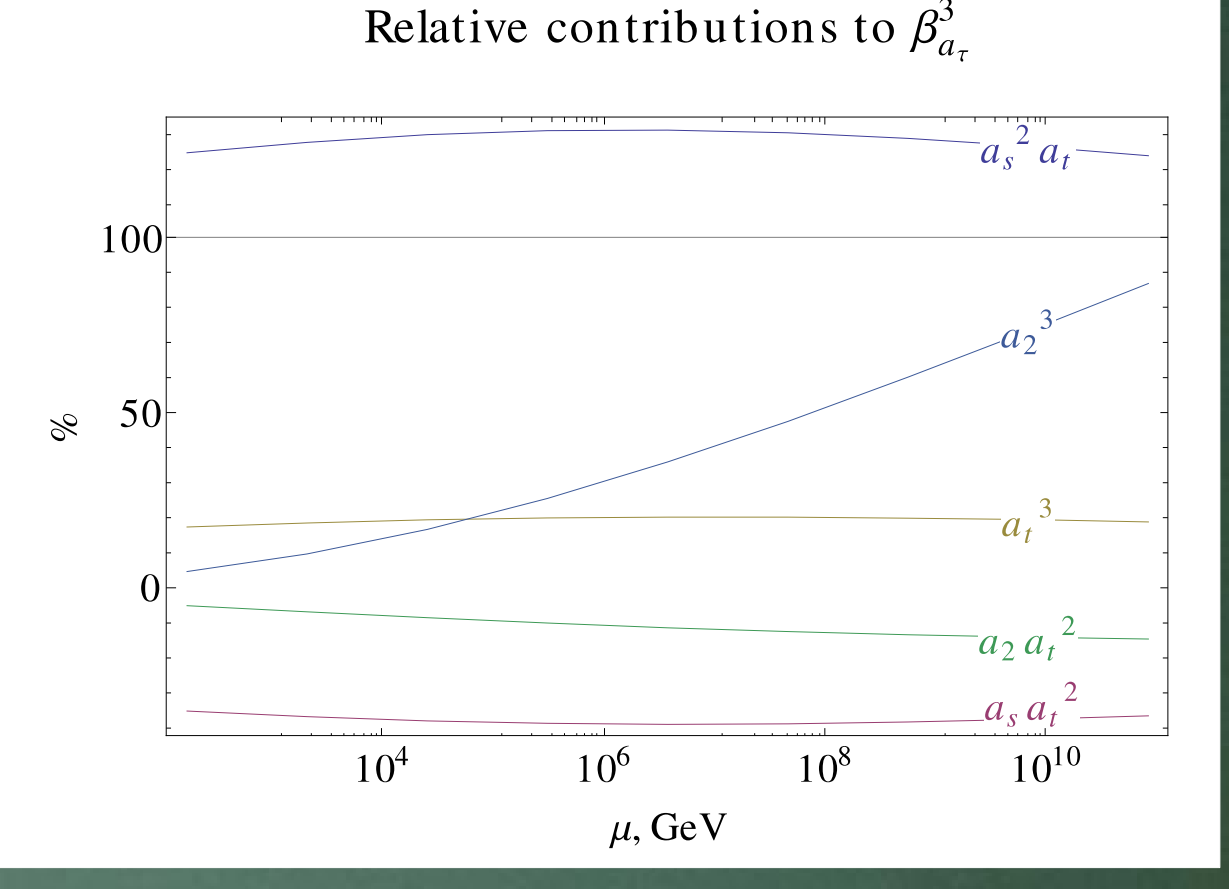

http://arxiv.org/src/1212.6829/anc

#### Results. Higgs self-coupling

Initial values: $a_1 = 0.00134996$  $a_2 = 0.00268702$  $a_s = 0.009215$  $a_t = 0.00592$  $a_b = 1.62 \cdot 10^{-6}$  $a_{\tau} = 6.33 \cdot 10^{-7}$  $\hat{\lambda} = 0.00088$ 

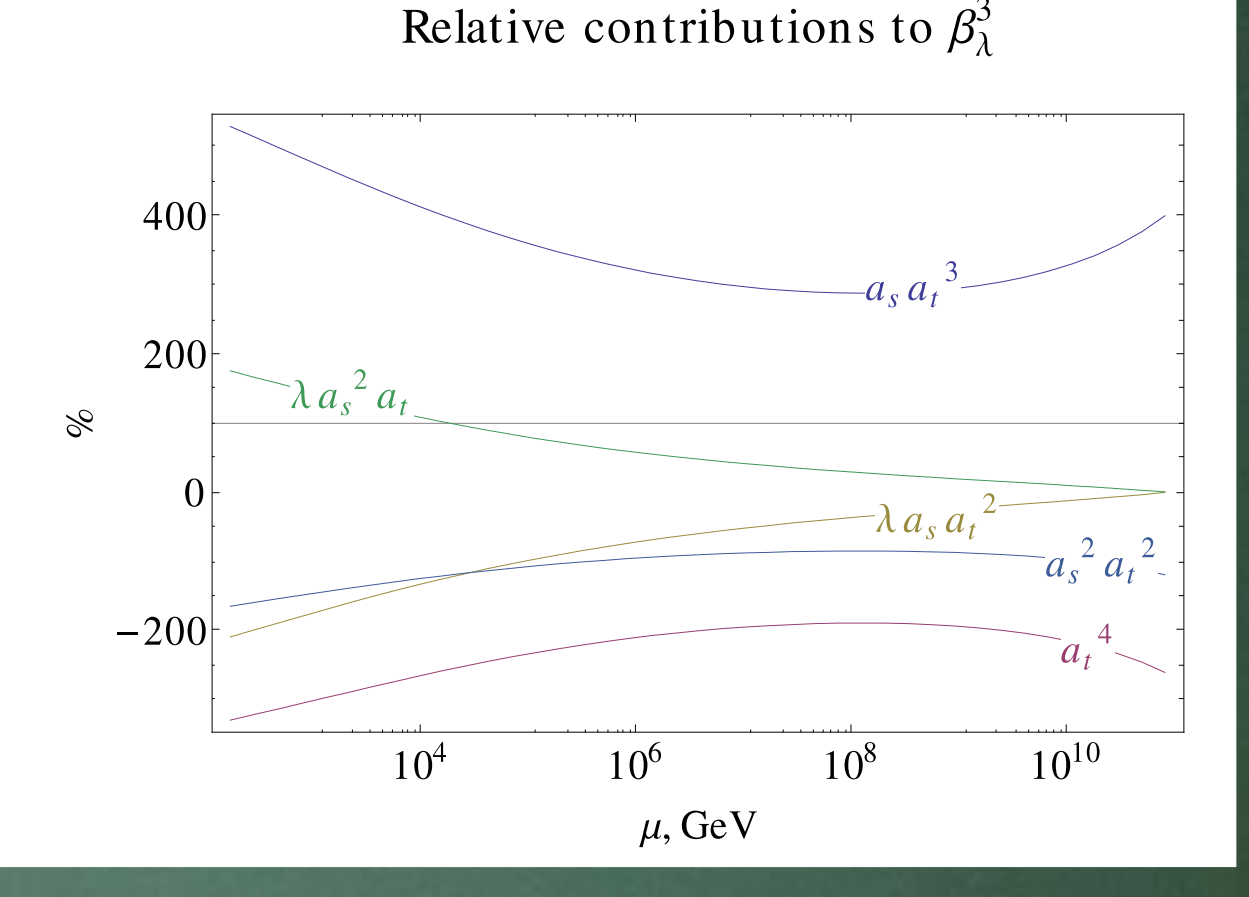

http://arxiv.org/src/1303.4364/anc

#### Results. Higgs self-coupling

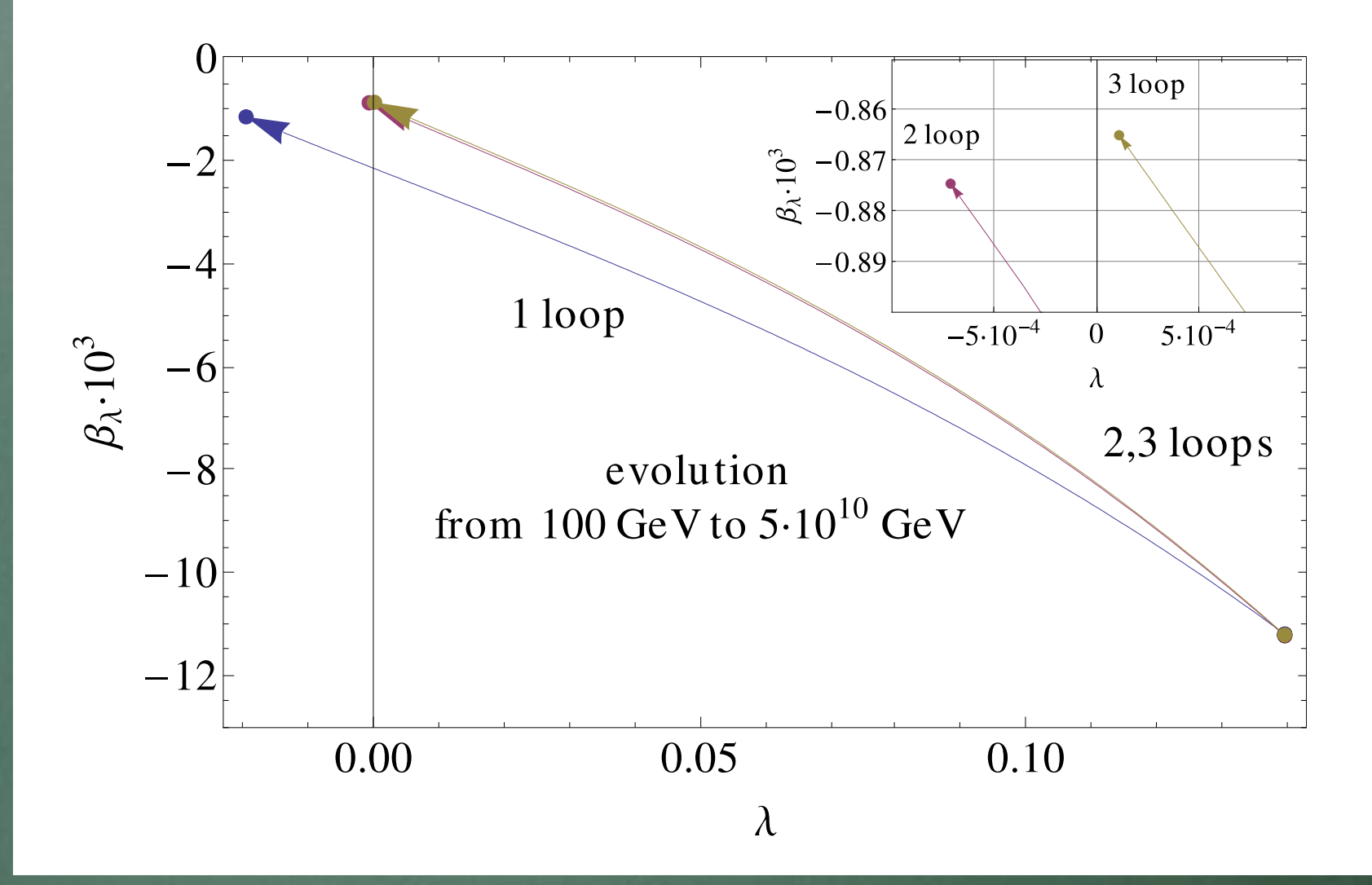

http://arxiv.org/src/1303.4364/anc

#### Conclusions

• 3-loop Beta-functions for all the fundamental parameters of the SM are obtained and a full agreement is found with

(3-loop Yukawa beta-functions - new result :)

• A framework is established for calculation of three-loop RGEs within "arbitrary" QFT model ( with the help of LanHEP/FeynRules)

#### Conclusions

• All the results can be found online as ancillary files of the arXiv versions of the corresponding papers

• But: do not forget about another Big problem: two-loop "matching"...

## Thank you for your attention!

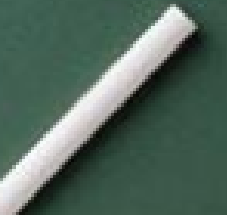